# **Análise AC de Circuitos com BJT**

#### **Recordação**

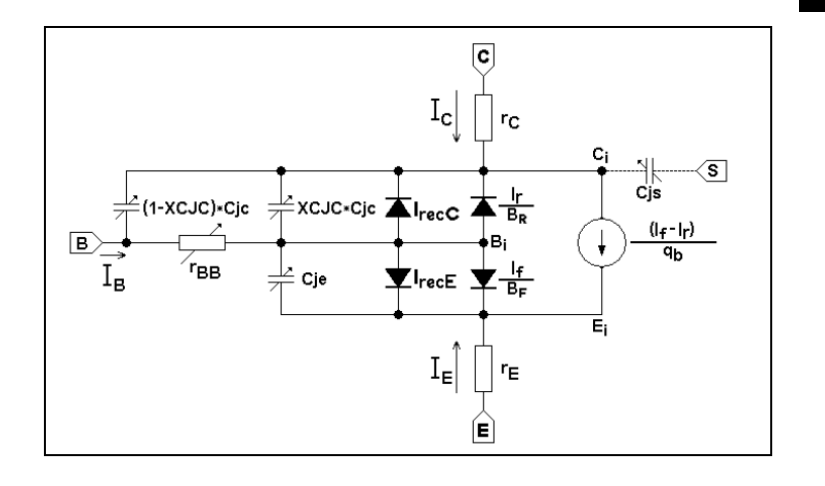

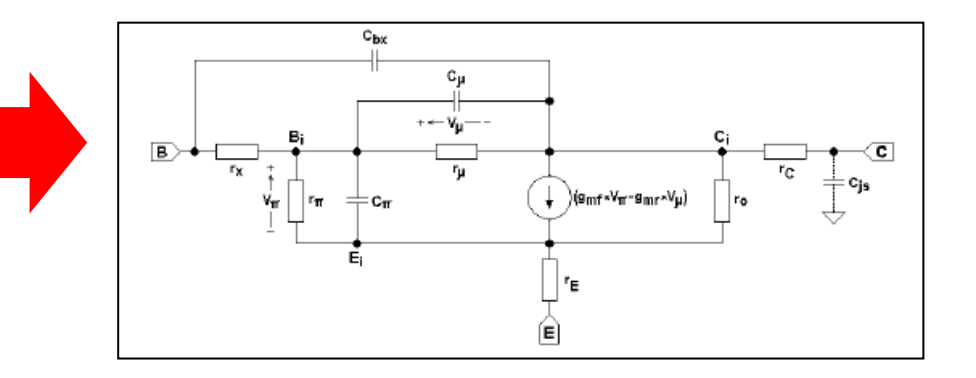

**Modelo de Gummel – Poon Completo (Grandes Sinais) (4 Regiões de Operação)**

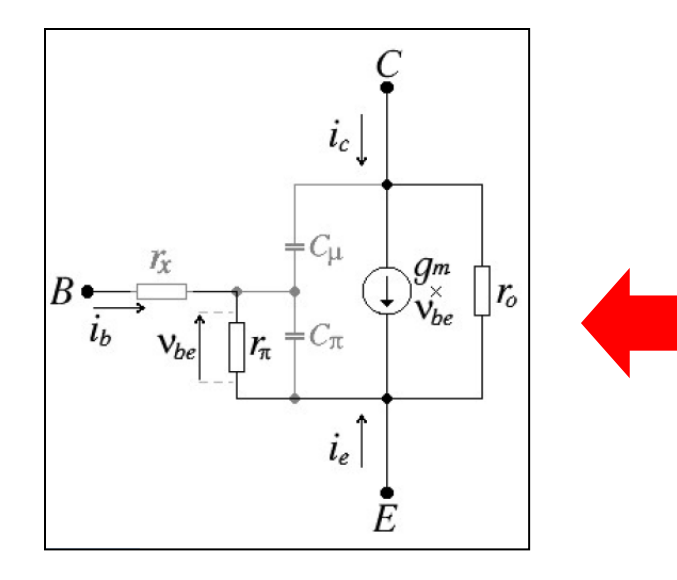

**Modelo de Gummel – Poon Simplificado (Pequenos Sinais) (Região Ativa)** 

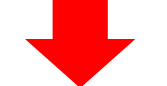

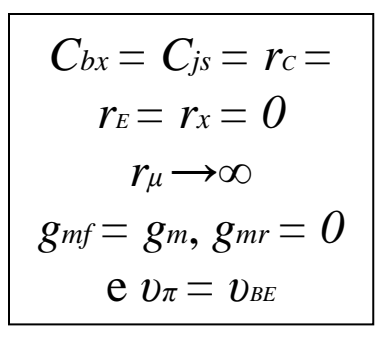

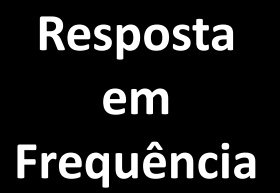

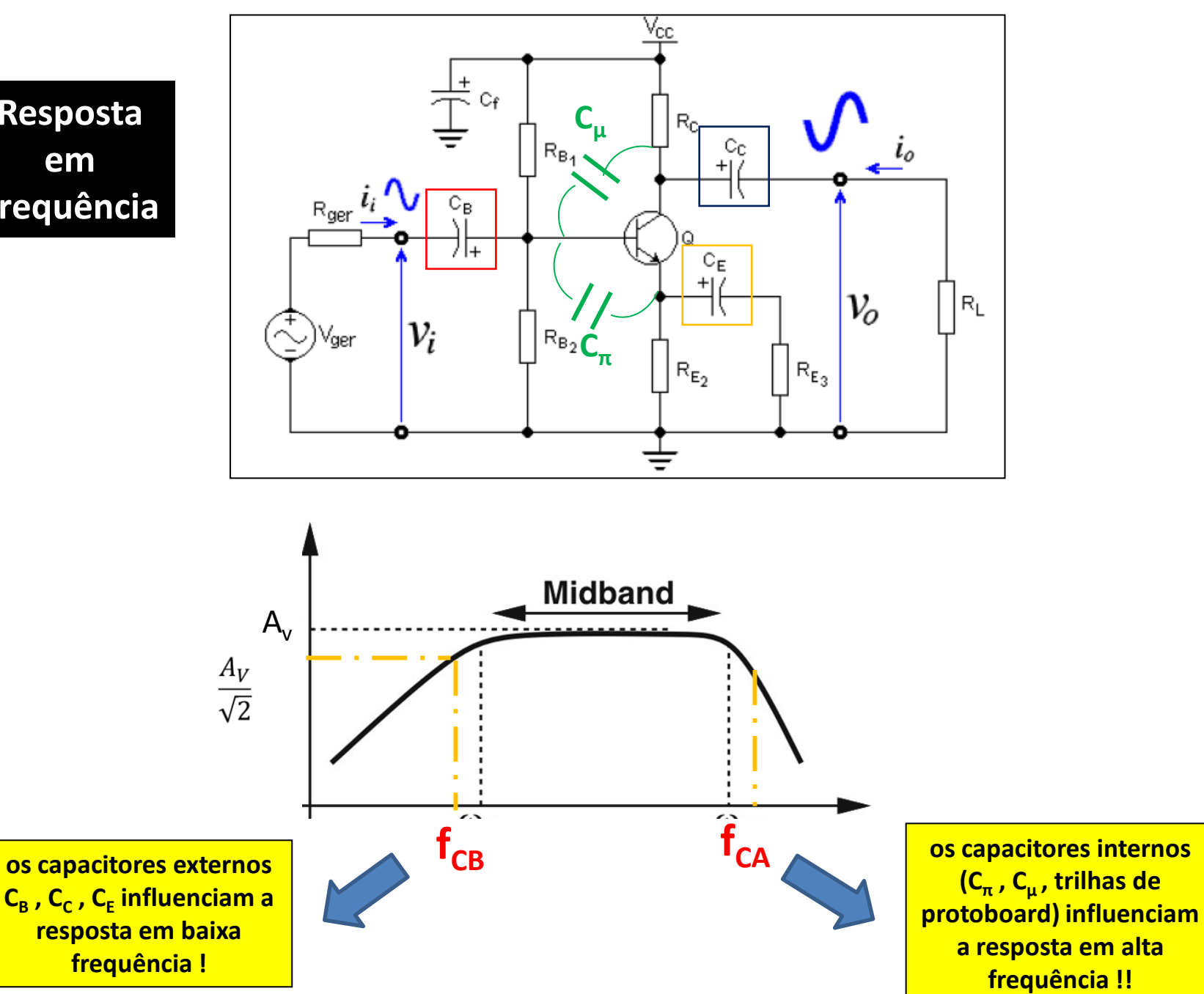

#### **Resposta em Frequência**

A influência das capacitâncias de acoplamento e intrínsecas do BJT no desempenho de um amplificador são Ilustradas na figura abaixo !

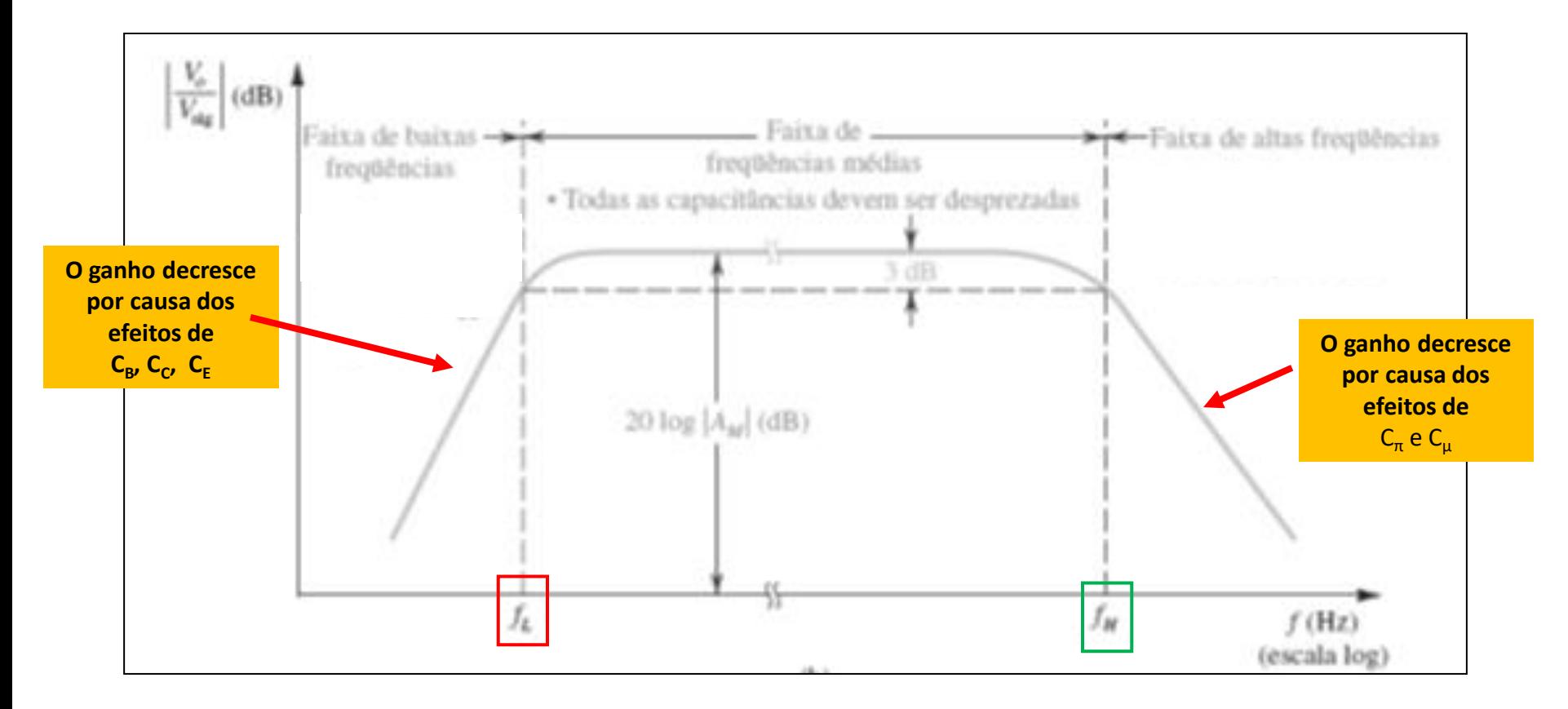

![](_page_4_Figure_0.jpeg)

Este modelo é utilizado para a determinação das frequências de corte baixa e alta de um amplificador ! As equações são descritas nas apostilas "**Polarização e Amplificação**" (Paulo R Veronese, 2015). e "**BJT – Resumo da Teoria**" (Paulo R Veronese, 2012).

 $i_e$ 

![](_page_4_Figure_2.jpeg)

Este modelo é utilizado para a determinação das equações na banda de passagem de um amplificador.

As equações são descritas na apostila "**Amplificadores Básicos com BJT**" (Paulo R Veronese, 2016).

![](_page_4_Figure_5.jpeg)

#### **Modelo r<sup>e</sup> para EC**

Este modelo é utilizado para a determinação das equações na banda de passagem de um amplificador ! As equações são descritas no Capítulo 5 "**BJT AC Analysis**" do livro "Dispostivos Eletrônicos e Teoria de Circuitos" (Boylestad / Nashelsky, 2013)

![](_page_5_Figure_0.jpeg)

Modelo simplificado para a dedução das equações de desempenho de circuitos com BJT.

Na investigação sobre o uso do modelo simplificado para a dedução das equações de desempenho de circuitos com BJT foram utilizados os seguintes transistores comerciais **com s muito diferentes**:

NPN: BC548A, BC548B e BC548C

PNP: BC558A, BC558B e BC558C

Os parâmetros dos transistores anteriores foram alterados gerando transistores modelados a partir do modelo completo de Gummel-Poon com **37 parâmetros** :

NPN - **BC548Av, BC548Bv e BC548BCv**

PNP - **BC558Av, BC558Bv e BC558Cv**

Os parâmetros dos transistores anteriores foram alterados gerando transistores modelados a partir do modelo completo de Gummel-Poon com **16 parâmetros** :

NPN - **QnA, QnB e QnC**

PNP - **QpA, QpB e QpC**

#### **Parâmetros dos transistores npn QnB E BC547B**

![](_page_6_Figure_1.jpeg)

#### .model BC547Bv NPN

#### (37 parâmetros)

IS=2.39E-14 NF=1.008 ISE=3.545E-15 NE=1.541 BF=294.3 IKF=0.1357 VAF=63.2 NR=1.004 SC=6.272E-14 NC=1.243 BR=7.946 IKR=0.1144 VAR=25.9 RB=1 IRB=1.00E-06 RBM=1 RE=0.4683 RC=0.85 XTB=0 EG=1.11 XTI=3 CJE=1.358E-11 XCJC=0.6193 TR=1.00E-32 CJS=0 VJS=0.75 MJS=0.333 FC=0.9579 Vceo=45 Icrating=100m mfg=NXP

Na investigação sobre o uso do modelo simplificado para a dedução das equações de desempenho de circuitos com BJT foram utilizados os amplificadores EC da figura abaixo com a mesma polarização.

![](_page_7_Figure_1.jpeg)

O desempenho destes amplificadores foi investigado utilizando os transistores **QnA, QnB e QnC e BC548A, BC548B e BC548C.**

A tabela abaixo mostra que os resultados da análise DC e AC são pouco afetados.

![](_page_8_Picture_51.jpeg)

# **Análise AC de Circuitos com BJT (Banda de Passagem)**

**Referência Bibliográfica**

![](_page_10_Picture_1.jpeg)

As seguintes equações de polarização e de parâmetros incrementais são válidas para os amplificadores analisados a seguir:

![](_page_11_Figure_1.jpeg)

## **Emissor Comum**

![](_page_12_Figure_1.jpeg)

**Amplificador Emissor Comum Genérico**

#### **Observações:**

- As equações dessa configuração, deduzidas a seguir, descrevem o **desempenho do amplificador na banda de passagem calculando os seguintes parâmtros: ganho de tensão (A<sup>v</sup> ), resistência de entrada (R<sup>i</sup> ) e resistência de saída (R<sup>o</sup> ).**
- Neste modelo não constam a resistência r<sub>µ</sub> (muito alta), as capacitâncias de acoplamento ( $C_B$ ,  $C_C$ ,  $C_E$ )e as capacitâncias intrínsecas do BJT ( $C_{\pi}$ e $C_{\mu}$ ). 2
- A inclusão das capacitâncias C<sub>B</sub>, C<sub>C</sub> e C<sub>E</sub> permite determinar o **desempenho do amplificador em baixa frequência: frequência de corte baixa (f<sub>CB</sub>).** 3
- A inclusão das capacitâncias C<sup>π</sup> e C<sup>μ</sup> permite determinar o **desempenho do amplificador em** alta frequência: frequência de corte alta ( $f<sub>CA</sub>$ ). 4
- A análise incluindo os capacitores está descrita na apostila "BJT Resumo da Teoria", Paulo R Veronese, 2012. 5

### **Emissor Comum**

**O emissor-comum** é o mais importante e mais usado amplificador bipolar de eletrônica analógica.

![](_page_14_Figure_2.jpeg)

### **Análise AC**

Na análise AC:

- 1) As fontes DC são curto-circuitadas porque o interesse é apenas a resposta AC.
- 2) Os capacitores de acoplamento são curto circuitados porque apresentam baixa reatância capacitiva.

![](_page_15_Figure_4.jpeg)

![](_page_16_Figure_0.jpeg)

O circuito abaixo representa o modelo linearizado de um amplificador EC genérico com o resitor  $R_E$  não desacoplado, ou seja, presente no circuito.

![](_page_16_Figure_2.jpeg)

### **Resistência de Entrada (R<sup>I</sup> )**

![](_page_17_Figure_1.jpeg)

1

Aplicando-se os Teoremas de Norton e de Thévenin ao amplificador EC genérico podese, **a partir da saída**, reduzir o circuito a seguinte malha:

![](_page_17_Figure_4.jpeg)

**Resistência de Entrada (R<sup>I</sup> )**

![](_page_18_Figure_1.jpeg)

![](_page_18_Figure_2.jpeg)

7  
\n7  
\n7  
\n7  
\n7  
\n7  
\n8  
\n9  
\n9  
\n1  
\n1  
\n1  
\n1  
\n1  
\n1  
\n2  
\n1  
\n1  
\n
$$
t_i = \frac{[R_{E(AC)} + R_A]\vartheta_i}{R_{E(AC)}R_A + r_{\pi}[R_A + (1 + g_m r_s)R_{E(AC)}]}
$$
\n
$$
R_i^* = r_{\pi} + \frac{r_o + R_c^* + g_m r_{\pi} r_o}{r_o + R_c^* + R_{E(AC)}} \times R_{E(AC)}
$$
\n
$$
S \in R_1 \longrightarrow \infty \longrightarrow R_i^* \approx r_{\pi} + \beta_{AC}R_{E(AC)}
$$
\n
$$
R_i = \frac{v_i}{i_i} \longrightarrow R_i = \frac{R_{B(AC)}R_i^*}{R_{B(AC)} + R_i} \quad R_{B(AC)} = \frac{R_{B2}R_{B4b}}{R_{B4} + R_{B4b}}
$$
\n
$$
v_{BE} = r_{\pi} i_i \longrightarrow \vartheta_{BE} = \frac{[R_{E(AC)} + R_A]r_{\pi}}{R_{E(AC)}R_A + r_{\pi}[R_A + (1 + g_m r_o)R_{E(AC)}]} \vartheta_i
$$

Aplicando-se os Teoremas de Norton e de Thévenin ao amplificador EC genérico podese, **a partir da entrada**, reduzir o circuito a uma malha apenas.

![](_page_19_Figure_2.jpeg)

Mostra-se que a tensão de saída do circuito calculada através da corrente de malha é dada por:

$$
\vartheta_o = \frac{[R_{E(AC)} - g_m r_{\pi} r_o] R_C^*}{[R_{E(AC)} + r_o + R_C^*] r_{\pi} + [R_C^* + (1 + g_m r_{\pi}) r_o] R_{E(AC)}} \times \vartheta_i
$$

$$
A_{\theta} = \frac{[R_{E(AC)} - g_m r_{\pi} r_o] R_C^*}{[R_{E(AC)} + r_o + R_C^*] r_{\pi} + [R_C^* + (1 + g_m r_{\pi}) r_o] R_{E(AC)}} \quad \text{[V/V]}
$$

$$
A_v \cong -\frac{R_C}{R_{E(AC)}}
$$

Se o circuito estiver em vazio, isto é, se  $R_L \to \infty$ , então  $R_C^* = R_C e \vartheta_o = \vartheta_{o(vazio)}$ . Assim:

 $\vartheta_o = \frac{[R_{E(AC)} - g_m r_\pi r_o] R_C^*}{[R_{E(AC)} + r_o + R_C^*] r_\pi + [R_C^* + (1 + g_m r_\pi) r_o] R_{E(AC)}} \times \vartheta_i \longrightarrow \vartheta_o_{(vazio)} = \frac{[R_{E(AC)} - g_m r_\pi r_o] R_C}{[R_{E(AC)} + r_o + R_c] r_\pi + [R_C + (1 + g_m r_\pi) r_o] R_{E(AC)}} \times \vartheta_i$ 

Se, no entanto, o circuito estiver com a saída em curto-circuito, então R<sub>L</sub> = 0, R<sub>C\*</sub> = 0,  $\vartheta_{\rm o} = \vartheta_{\rm o(vazio)} = 0.$  $12 \overline{ }$ 

$$
i_o = \frac{v_o}{R_c^*} \longrightarrow i_{o(curto)} = \lim_{R_c \to 0} \frac{v_o}{R_c^*}
$$
  

$$
R_{E(AC)} - g_m r_{\pi} r_o
$$

$$
i_{o(curto)} = \frac{E_{AC} - E_{m} \cdot E_{B}}{[R_{E(AC)} + r_o]r_{\pi} + (1 + g_m r_{\pi})r_o R_{E(AC)}} \times \vartheta_i
$$

$$
R_o = \vartheta_{o(vazio)} / i_{o(curto)} \qquad \qquad R_o = \frac{[(R_{E(AC)} + r_o)r'_\pi + (1 + g_m r_\pi)r_o R_{E(AC)}]R_C}{[R_{E(AC)} + r_o + R_c]r'_\pi + [R_C + (1 + g_m r_\pi)r_o]R_{E(AC)}} \qquad [\Omega]
$$

A grandeza r<sub>π</sub>' agrega todas as resistências que estão ligadas na entrada do amplificador  $(r_{\pi}$  ;  $R_{B(AC)}$  e  $R_{\text{ger}}$ ).

6

## **Ganho de Tensão em Relação ao Gerador (Avg)**

![](_page_21_Figure_1.jpeg)

$$
A_{\vartheta g} = \frac{R_i}{R_{ger} + R_i} \times A_\vartheta
$$

#### **Resumo Análise DC Análise AC Ponto de Polarização**  $R_i = \frac{R_{B(AC) R_I^*}}{R_{B(AC)+R_I^*}}$   $R_i^* = r_{\pi} + \frac{r_o + R_C^* + g_m r_{\pi} r_o}{r_o + R_C^* + R_{E(AC)}} \times R_{E(AC)}$ <br>Se R<sub>L</sub>  $\longrightarrow \infty$   $R_i^* \approx r_{\pi} + \beta_{AC} R_{E(AC)}$  $I_{C_Q} = \frac{(\frac{V_{CC}}{R_{B1}} - \frac{V_{BE_Q}}{R_B}) \times R_B \times \beta}{R_{B1} + r_{B1} + (\beta + 1) \times R_{B2}} + S \times I_{CBo}$  $R_o = \frac{[(R_{E(AC)} + r_o)r'_\pi + (1 + g_m r_\pi)r_oR_{E(AC)}]R_C}{[R_{E(AC)} + r_o + R_C]r'_\pi + [R_C + (1 + g_m r_\pi)r_o]R_{E(AC)}}$  $V_{CE_Q} = V_{CC} - \left(R_C + \frac{\beta+1}{\beta}R_E\right) \times I_{C_Q}$  $R_o \approx \frac{r_o R_C}{r + R_o}$   $r'_\pi = r_\pi + \frac{R_{ger} R_{B(AC)}}{R_{ger} + R_{B(AC)}}$ **Parâmetros Incrementais**  $\frac{[R_{E(AC)} - g_m r_\pi r_o] R_C^*}{[R_{E(AC)} + r_o + R_C^*] r_\pi + [R_C^* + (1 + g_m r_\pi) r_o] R_{E(AC)}}$  $A_{\vartheta} =$  $[V/V]$ **Transcondutância**  $g_m = \frac{\partial I_c}{\partial V_m} = \frac{I_{c_0}}{N_v V}$  [A/V]  $A_v \cong -\frac{R_C}{R_{E(AC)}}$ **Resistência Incremental de**   $r_{\pi} = \frac{\partial V_{BE}}{\partial I_{B}} = \frac{\beta_{AC}}{g_{m}}$  [Ω]  $A_{\vartheta g} = \frac{R_i}{R_{\text{corr}} + R_i} \times A_{\vartheta}$ **EntradaResistência**   $r_o = \frac{\partial V_{CE}}{\partial I_c} = \frac{V_{AF} + V_{CE_Q} - V_{BE_Q}}{I_c} \quad [\Omega]$ **Incremental de Saída**

**Exemplo de Análise DC e AC em Amplificador Emissor Comum** 

O amplificador EC com ganho de tensão fixo abaixo foi polarizado com as seguintes grandezas:

V<sub>CC</sub> = +30 V, R<sub>B1a</sub> = 20 kΩ, R<sub>B1b</sub> = 180 kΩ, R<sub>B2</sub> = 33 kΩ, R<sub>C</sub> = 6,8 kΩ e R<sub>E</sub> = 1,5 kΩ,  $R_{E2}$  = 1,08 kΩ e  $R_{ger}$  = 1,0 KΩ.

![](_page_24_Figure_2.jpeg)

a.) Sabendo-se que o transistor Q<sub>1</sub> possui β<sub>AC</sub> = β = 102,2 ; V<sub>BE</sub> = 0,7 V e V<sub>AF</sub> = ∞, calcular R<sub>i</sub>, R<sub>o</sub>, A<sub>�</sub> e A<sub>�g</sub>, **em vazio**, para pequenos sinais na faixa de passagem. Considerar todos os capacitores como curtos-circuitos em AC e  $r_{o} = \infty$ .

b.) Avaliar se o circuito foi bem polarizado e se o fator de estabilidade do ponto quiescente (S) esta adequado.

c.) Calcular a porcentagem de erro se a equação compacta de ganho de tensão for utilizada.

$$
A_{\vartheta} = -\frac{R_C}{R_{E(AC)}}
$$

![](_page_25_Figure_0.jpeg)

#### **Cálculo dos Parâmetros Incrementais**

$$
g_m = \frac{I_{CQ}}{N_F V_t} \qquad \qquad g_m = \frac{1,9806m}{25,865m} = 76,5748 \ mA/V
$$
\n
$$
r_{\pi} = \frac{\beta_{AC}}{g_m} \qquad \qquad r_{\pi} = \frac{102,2}{76,5748m} = 1,3346 \ k\Omega
$$

 $r_o = \infty$ 

#### **Análise AC**

 $R_{B1a}$ =20 kΩ,  $R_{B1b}$ =180 kΩ,  $R_{B2}$ =33 kΩ,  $R_{C}$  =6,8 kΩ e  $R_{E}$ =1,5 kΩ, R<sub>E2</sub>=1,08 kΩ e R<sub>ger</sub>=1,0 KΩ

![](_page_26_Figure_2.jpeg)

$$
R_{B(AC)} = \frac{180k \times 33k}{180k + 33k} = 27,8873 \ k\Omega
$$
\n
$$
R_{E(AC)} = \frac{1,5k \times 1,08k}{1,5k \times 1,08k} = 627,907 \ \Omega
$$

$$
A_{\theta} = \frac{[R_{E(AC)} - g_m r_{\pi} r_o] R_C^*}{[R_{E(AC)} + r_o + R_C^*] r_{\pi} + [R_C^* + (1 + g_m r_{\pi}) r_o] R_{E(AC)}} \quad \text{[V/V]}
$$

![](_page_26_Figure_5.jpeg)

3

$$
R_i^* = r_{\pi} + \frac{R_C^* + (1 + g_m r_{\pi}) r_o}{R_C^* + r_o + R_{E(AC)}} \times R_{E(AC)}
$$

Se R<sub>L</sub> = ∞ R<sub>i</sub> \* = r<sub>π</sub> + ( $\beta$ +1)R<sub>F</sub>  $R_i^*$  = 1,3346k + 103,2 × 1,5k = 66,1346 kΩ

![](_page_27_Figure_2.jpeg)

 $A_{\theta g} = \frac{R_i}{R_i + R_{\text{ger}}} \times A_{\theta} = -\frac{19,6158k}{20.6158k} \times 10,50826 = -9,9985 \frac{V}{V}$ 

**b** O circuito foi razoavelmente bem polarizado porque o fator de estabilizacão do ponto quiescente é S = (1 +  $R_B$  /  $R_c$ ) = 1+28,3262k/1,5k = 19,88. Foi utilizado um filtro contra ruidos na polarização de base (R<sub>b1a</sub> e C<sub>f</sub>), o que melhora o desempenho do circuito.

Cálculo de A, pela equação compacta: **c**

4

5

$$
A_{\vartheta} = -\frac{R_C}{R_{E(AC)}} \qquad A_{\vartheta} = -\frac{6,8k}{627,907} = -10,83 \ V/V
$$

O valor do ganho de tensão tem um erro de 3,06 % em relação ao valor calculado com exatidão.

## **Base Comum**

![](_page_28_Figure_1.jpeg)

**Amplificador Base Comum Genérico**

#### **Observações:**

- As equações dessa configuração, deduzidas a seguir, descrevem o **desempenho do amplificador na banda de passagem calculando os seguintes parâmtros: ganho de tensão (A<sup>v</sup> ), resistência de entrada (R<sup>i</sup> ) e resistência de saída (R<sup>o</sup> ).**
- Neste modelo não constam a resistência r<sub>µ</sub> (muito alta), as capacitâncias de acoplamento ( $C_B$ ,  $C_C$ ,  $C_E$ )e as capacitâncias intrínsecas do BJT ( $C_{\pi}$ e $C_{\mu}$ ). 2
- A inclusão das capacitâncias C<sub>B</sub>, C<sub>C</sub> e C<sub>E</sub> permite determinar o **desempenho do amplificador em baixa frequência: frequência de corte baixa (f<sub>CB</sub>).** 3
- A inclusão das capacitâncias C<sup>π</sup> e C<sup>μ</sup> permite determinar o **desempenho do amplificador em** alta frequência: frequência de corte alta ( $f<sub>CA</sub>$ ). 4
- A análise incluindo os capacitores está descrita na apostila "BJT Resumo da Teoria", Paulo R Veronese, 2012. 5

![](_page_30_Figure_0.jpeg)

2

![](_page_31_Figure_1.jpeg)

Modelo linearizado, para **pequenos sinais** de um **amplificador BC genérico**, com o resistor **R**<sub>B</sub> **acoplado**.

$$
R_C^* = \frac{R_c x R_L}{R_c + R_l}
$$

$$
\text{Se } C_B = 0 \quad \text{então } R_{B(AC)} = R_B \quad \longrightarrow \quad R_B \text{ acoplado}
$$

Se C<sub>B</sub> ≠ 0 então R<sub>B(AC)</sub> = 0 
$$
\longrightarrow
$$
 R<sub>B</sub> desacoplado

 $\vartheta_{BE} = -\frac{r_{\!\pi}}{R_{B(AC)}+r_{\!\pi}}\!\times\vartheta_i \label{eq:thetaB}$ No circuito acima: 3

Aplicando-se os Teoremas de Norton e de Thévenin no circuito anterior pode-se, **a partir da saída**, reduzir o circuito a uma malha apenas: 4

![](_page_32_Figure_1.jpeg)

Utilizando-se a equação de  $v_{BE}$  e o circuito acima, mostra-se que:

5

$$
\vartheta_{BE} = -\frac{r_{\pi}}{R_{B(AC)} + r_{\pi}} \times \vartheta_{i} \qquad \longrightarrow \qquad \left\{\begin{array}{c} i_{o} = \dfrac{\left(1 + \frac{g_{m}r_{\pi}r_{o}}{R_{B(AC)} + r_{\pi}}\right)}{r_{o} + R_{C}^{*}} \times \vartheta_{i} \\ \vartheta_{o} = \dfrac{[R_{B(AC)} + r_{\pi} + g_{m}r_{\pi}r_{o}]R_{C}^{*}}{[R_{B(AC)} + r_{\pi}](r_{o} + R_{C}^{*})} \times \vartheta_{i} \end{array}\right.
$$

**Ganho de Tensão (A<sup>v</sup> )**

$$
\vartheta_o = \frac{[R_{B(AC)} + r_{\pi} + g_m r_{\pi} r_o] R_C^*}{[R_{B(AC)} + r_{\pi}](r_o + R_C^*)} \times \vartheta_i
$$
\n
$$
A_{\theta} = \frac{[R_{B(AC)} + r_{\pi} + g_m r_{\pi} r_o] R_C^*}{[R_{B(AC)} + r_{\pi}](r_o + R_C^*)}
$$
\n
$$
A_v \approx g_m R_L^*
$$

![](_page_34_Figure_0.jpeg)

A resistência de entrada, vista no emissor R<sub>i</sub>\* =ϑ<sub>i</sub>/i<sub>i</sub>, vale, portanto:

$$
R_i^* = \frac{(R_{B(AC)} + r_{\pi})(r_o + R_C^*)}{R_C^* + R_{B(AC)} + r_{\pi} + (1 + g_m r_{\pi})r_o} \qquad \longrightarrow \qquad R_i = \frac{R_i^* \times R_E}{R_i^* \times R_E} \qquad R_i \equiv \frac{R_E}{1 + g_m R_E} \quad [\Omega]
$$

Com  $R_{B(AC)}$  desacoplada por C<sub>B</sub> resulta:

$$
R_i^* = \frac{r_\pi}{(1 + g_m r_\pi)} \longrightarrow R_i^* \cong \frac{1}{g_m}
$$

#### **Resistência de Saída (R<sup>o</sup> )**

![](_page_35_Picture_61.jpeg)

Pela Equação de A<sub>v</sub> a tensão de saída em vazio é:

$$
\vartheta_{o(vazio)} = \frac{[R_{B(AC)} + r_{\pi} + g_m r_{\pi} r_o]R_c}{[R_{B(AC)} + r_{\pi}](r_o + R_c)} \times \vartheta_i \qquad R_{L} = 0, R_{C^*} = R_{L}
$$

A corrente de saída em curto-circuito vale:

A correlate de salda em curto-circuto vale:  
\n
$$
i_o = \frac{v_o}{R_c^*} \longrightarrow i_{o(curto)} = \lim_{R_i \to 0} \frac{v_o}{R_c^*} \longrightarrow i_{o(curto)} = \lim_{R_i \to 0} \frac{[R_{B(AC)} + r_\mu + g_m r_\mu r_o]}{[R_{B(AC)} + r_\mu](r_o + R_c^*)} v_i
$$
\n
$$
\longrightarrow i_{o(curto)} = \frac{[R_{B(AC)} + r_\pi + g_m r_\pi r_o]}{[R_{B(AC)} + r_\pi]r_o} \times \vartheta_i
$$

Então a resistência de saída,  $R_o = \vartheta_{o(vazio)} / i_{o(curto)}$ , vale:  $R_o = \frac{V_o \wedge R_c}{r_o + R_c} \longrightarrow R_o \equiv R_c$  [ $\Omega$ ]

## **Ganho de Tensão em Relação ao Gerador (Avg)**

![](_page_36_Figure_1.jpeg)

$$
A_{\vartheta g} = \frac{R_i}{R_i + R_{ger}} \times A_{\vartheta}
$$

#### **Comparação EC x BC**

- 1
- Em linhas gerais, se polarizados no mesmo ponto quiescente, **os amplificadores EC e BC possuem o mesmo ganho de tensão, em módulo**. O EC é, no entanto, um amplificador inversor e o BC não é inversor.
- **A resistência de entrada do amplificador BC é muito baixa**, enquanto que a resistência de entrada do EC é média ou alta.  $\vert$  2
- **As resistências de saída dos dois amplificadores possuem a valores muito próximas e altas**, sendo que a do BC é, geralmente, levemente superior. 3

#### **Análise DC Análise AC**

#### **Ponto de Polarização**

$$
I_{C_Q} = \frac{(\frac{V_{CC}}{R_{B1}} - \frac{V_{_{BE_Q}}}{R_B}) \times R_B \times \beta}{R_B + r_x + (\beta + 1) \times R_E} + S \times I_{CBo}
$$

$$
V_{CE_Q} = V_{CC} - \left(R_C + \frac{\beta + 1}{\beta}R_E\right) \times I_{C_Q}
$$

#### **Parâmetros Incrementais**

**Transcondutância**

$$
g_m = \frac{\partial I_c}{\partial V_{BE}} = \frac{I_{C_0}}{N_E V_t} \quad \text{[A/V]}
$$

**Resistência Incremental de Entrada**

**Resistência Incremental de Saída**

$$
r_{\pi} = \frac{\partial V_{BE}}{\partial I_B} = \frac{\beta_{AC}}{g_m} \quad [\Omega]
$$

$$
r_o = \frac{\partial V_{CE}}{\partial I_c} = \frac{V_{AF} + V_{CE_Q} - V_{BE_Q}}{I_{C_Q}}
$$
 [Ω]

 $g_m$ 

**Resumo**

## $R_i = \frac{R_i^* \times R_E}{R_i^* \times R_E}$  $R_{c}^{*} = \frac{R_{c}xR_{L}}{R_{c} + R_{L}}$

$$
R_i^* = \frac{(R_{B(AC)} + r_{\pi})(r_o + R_C^*)}{R_C^* + R_{B(AC)} + r_{\pi} + (1 + g_m r_{\pi})r_o}
$$

Com **RB(AC) desacoplada por C<sup>B</sup>** :  $R_i^* = \frac{r_\pi}{(1+g_m r_\pi)} \quad \longrightarrow \quad R_i^* \cong \frac{1}{g_m}$  $R_o = \frac{r_o \times R_C}{r_o + R_C}$   $R_o \cong R_C$ 

$$
A_{\vartheta} = \frac{[R_{B(AC)} + r_{\pi} + g_m r_{\pi} r_o] R_C^*}{[R_{B(AC)} + r_{\pi}](r_o + R_C^*)}
$$

$$
A_v \cong g_m R_L^*
$$

**Exemplo de Análise DC e AC em Amplificador Base Comum** 

Comparar os valores das grandezas elétricas de pequenos sinais (R<sub>i</sub>, R<sub>o</sub> e A<sub>ô</sub>) dos amplificadores abaixo. As resistências de polarização valem: R<sub>B1</sub> = 200 kΩ, R<sub>B2</sub> = 33 kΩ,  $R_C$  = 6,8 kΩ e  $R_F$  = 1,5 kΩ. A fonte de alimentação é V<sub>CC</sub> = +30 V e o transistor, tipo  $Q_{\text{sedra}}$ , possui β<sub>AC</sub> = β = 102,2 ; V<sub>BE</sub> = 0,7 V e V<sub>AF</sub> = ∞, r<sub>o</sub> = ∞. Considerar todos os capacitores com curto circuitos em AC.

![](_page_40_Figure_1.jpeg)

Amplificadores Básicos: a.) Amplificador EC com  $R_F$  desacoplado; b.) Amplificador BC com  $R_{B2}$  desacoplado. Os pontos de polarização nos dois circuitos são idênticos ao do circuito com configuração EC analisado anteriormente. Os parâmetros incrementais também são iguais.

![](_page_41_Figure_1.jpeg)

#### 3 **Análise AC (Circuito EC)**

Ganho de Tensão (A<sub>v</sub>)

 $A_{\theta(EC)} = -g_m R_C - 76{,}5748m2 \times 6{,}8k \rightarrow A_{\theta(EC)} = -520{,}7086 V/V$ 

### Resistência de Entrada (R<sub>i</sub>)

$$
R_{B(AC)} = \frac{R_{B1} x R_{B2}}{R_{B1} + R_{B2}} \longrightarrow R_{B(AC)} = \frac{200k \times 33k}{200k + 33k} = 28,3262 k\Omega
$$
  
\n
$$
R_{E(AC)} = 0
$$
  
\n
$$
\text{Se } R_{L} \longrightarrow \infty \longrightarrow R_{i}^{*} \approx r_{\pi} + \beta_{AC} R_{E(AC)} \longrightarrow R_{i}^{*} = r_{\Pi} = 1.3346 k\Omega
$$

$$
R_i = \frac{R_{B(AC)} \times R_i^*}{R_{B(AC)} + R_i^*} \longrightarrow R_i = \frac{1.3346k \times 28,3262k}{1.3346k + 28,3262k} = 1,2746 k\Omega
$$

Resistência de Saída (R<sub>o</sub>)

$$
R_o \approx \frac{r_o R_c}{r_o + R_c}
$$
\n
$$
R_o = R_c = 6,8K\Omega
$$
\n
$$
r_o = \infty
$$

![](_page_43_Picture_0.jpeg)

#### **Análise AC**

Ganho de Tensão (A<sub>v</sub>)

 $A_{\theta(BC)} = g_m R_c = 76{,}5748m2 \times 6{,}8k \rightarrow |A_{\theta(BC)}| = 520{,}7086 V/V$ 

Resistência de Entrada (R<sub>i</sub>)

 $R_i^* = \frac{r_\pi}{(1 + g_m r_\pi)} = \frac{1,3346k}{103.2} = 12,9326 \Omega$   $R_i = \frac{R_i^* \times R_E}{R_i^* + R_E} = \frac{12,9326 \times 1,5k}{12,9326 + 1,5k} = 12,822 \Omega$ 

Resistência de Saída (R<sub>o</sub>)

$$
R_o=R_c=6.8\,k\Omega
$$

Os amplificadores EC e BC possuem resistências de saída e ganhos de tensão idênticos em módulo.

As resistências de entrada, no entanto, são bem diferentes, sendo da faixa média/alta para o EC e muito baixa para o BC.

## **Coletor Comum**

![](_page_44_Figure_1.jpeg)

**Amplificador Coletor Comum Genérico**

#### **Observações:**

- As equações dessa configuração, deduzidas a seguir, descrevem o **desempenho do amplificador na banda de passagem calculando os seguintes parâmtros: ganho de tensão (A<sup>v</sup> ), resistência de entrada (R<sup>i</sup> ) e resistência de saída (R<sup>o</sup> ).**
- Neste modelo não constam a resistência r<sub>µ</sub> (muito alta), as capacitâncias de acoplamento ( $C_B$ ,  $C_C$ ,  $C_E$ )e as capacitâncias intrínsecas do BJT ( $C_{\pi}$ e $C_{\mu}$ ). 2
- A inclusão das capacitâncias C<sub>B</sub>, C<sub>C</sub> e C<sub>E</sub> permite determinar o **desempenho do amplificador em baixa frequência: frequência de corte baixa (f<sub>CB</sub>).** 3
- A inclusão das capacitâncias C<sup>π</sup> e C<sup>μ</sup> permite determinar o **desempenho do amplificador em** alta frequência: frequência de corte alta ( $f<sub>CA</sub>$ ). 4
- A análise incluindo os capacitores está descrita na apostila "BJT Resumo da Teoria", Paulo R Veronese, 2012. 5

![](_page_46_Figure_0.jpeg)

O **amplificador CC** é conhecido pelo fato de possuir **ganho de tensão muito próximo da unidade e de ter sua saída no emissor**. A fase do sinal de saída é a mesma da tensão de emissor (<mark>seguidor de emissor</mark>). O resistor R<sub>c</sub> foi deixado no circuito para torná-lo o mais genérico possível.

Se C<sup>C</sup> = 0, então RC(AC) = R<sup>C</sup> . Se C<sup>C</sup> ≠ 0, então RC(AC) = 0.

Normalmente,  $R_c = 0$ , tanto para AC, quanto para DC.

![](_page_47_Figure_0.jpeg)

**Modelo Linearizado para Pequenos Sinais do Amplificador Coletor-Comum.** 

Um circuito equivalente é mostrado abaixo:

2

![](_page_47_Figure_3.jpeg)

### **Ganho de tensão com carga (A<sub>v</sub>)**

Equacionando-se o circuito por cálculo de tensões de nós, tem-se que:

$$
\vartheta_o=\frac{\frac{\vartheta_i}{r_\pi}+\frac{g_m r_o \vartheta_{BE}}{R_A}}{\frac{1}{r_\pi}+\frac{1}{R_E^*}+\frac{1}{R_A}}=\frac{\frac{\vartheta_i}{r_\pi}+\frac{g_m r_o \vartheta_i}{r_o+R_{C(AC)}}+\frac{g_m r_o \vartheta_o}{r_o+R_{C(AC)}}}{\frac{1}{r_\pi}+\frac{1}{R_E^*}+\frac{1}{r_o+R_{C(AC)}}}
$$

$$
\mathcal{V}_o = \frac{\left(\frac{r_o + R_{C(AC)}}{r_o} + g_m r_\pi\right) r_o R_E^*}{\left(\frac{r_o + R_{C(AC)}}{r_o} + g_m r_\pi\right) r_o R_E^* + \left(r_o + R_{C(AC)} + R_E^*\right)} \times \mathcal{V}_i
$$

$$
A_{\vartheta} = \frac{[R_{C(AC)} + (1 + g_m r_\pi) r_o] R_E^*}{[R_{C(AC)} + (1 + g_m r_\pi) r_o] R_E^* + (r_o + R_{C(AC)} + R_E^*) r_\pi}
$$

## Ganho de tensão em vazio (A<sub>V(NL)</sub>)

$$
\vartheta_o = \frac{\left(\frac{r_o + R_{C(AC)}}{r_o} + g_m r_\pi\right) r_o R_E^*}{\left(\frac{r_o + R_{C(AC)}}{r_o} + g_m r_\pi\right) r_o R_E^* + \left(r_o + R_{C(AC)} + R_E^*\right)} \times \vartheta_i
$$

$$
R_E^* = R_E \longrightarrow \vartheta_{o(vazio)} = \frac{\left(\frac{r_o + R_{C(AC)}}{r_o} + g_m r_\pi\right) r_o R_E}{\left(\frac{r_o + R_{C(AC)}}{r_o} + g_m r_\pi\right) r_o R_E + \left(r_o + R_{C(AC)} + R_E\right)} \times \vartheta_i
$$

$$
A_{\nu(NL)} = \frac{\left(\frac{r_o + R_{C(AC)}}{r_o} + g_m r_\pi\right) r_o R_E}{\left(\frac{r_o + R_{C(AC)}}{r_o} + g_m r_\pi\right) r_o R_E + \left(r_o + R_{C(AC)} + R_E\right)}
$$

$$
r_o = \infty \longrightarrow A_{\nu(NL)} = \frac{(1+g_m r_\pi)R_E}{r_\pi + (1+g_m r_\pi)R_E}
$$

### **Resistência de Saída (R<sup>o</sup> )**

$$
\vartheta_o = \frac{\left(\frac{r_o + R_{C(AC)}}{r_o} + g_m r_\pi\right) r_o R_E^*}{\left(\frac{r_o + R_{C(AC)}}{r_o} + g_m r_\pi\right) r_o R_E^* + \left(r_o + R_{C(AC)} + R_E^*\right)} \times \vartheta_i
$$

$$
R_{L} = 0 \qquad \longrightarrow \quad i_{o(curto)} = \frac{[R_{c(AC)} + (1 + g_m r_\pi) r_o]}{[r_o + R_{c(AC)}]r_\pi} \times \vartheta_i
$$

 $R_o$  =  $\vartheta_{o{\rm (vacio)}}$  /i<sub>o(curto)</sub> e agregando-se todas as resistências que estão ligadas na entrada do amplificador, tem-se que a resistência de saída é igual à:

$$
R_o = \frac{[r_o + R_{C(AC)}]R_E r'_\pi}{[R_{C(AC)} + (1 + g_m r_\pi) r_o]R_E + (r_o + R_{C(AC)} + R_E)r'_\pi}
$$

$$
r'_{\pi} = r_{\pi} + \frac{R_{ger} \times R_{B(AC)}}{R_{ger} + R_{B(AC)}}
$$

A resistência de entrada, vista na base do transistor, é calculada de maneira idêntica a do amplificador EC com  $R_E$  não desacoplado:

$$
R_i^* = r_\pi + \frac{R_{C(AC)} + (1 + g_m r_\pi) r_o}{R_E^* + r_o + R_{C(AC)}} \times R_E^*
$$

$$
\longrightarrow R_i = \frac{R_{B(AC)} \times R_i^*}{R_{B(AC)} + R_i^*}
$$

## **Ganho de Tensão em Relação ao Gerador (Avg)**

![](_page_52_Figure_1.jpeg)

$$
A_{\vartheta g} = \frac{R_i}{R_{ger} + R_i} \times A_{\vartheta}
$$

#### **Resumo**

#### **Análise AC**

## **Ponto de Polarização**

**Análise DC**

$$
I_{C_Q} = \frac{(V_{CC} - V_{BE_Q}) \times R_B \times \beta}{R_B + r_x + (\beta + 1) \times R_E} + S \times I_{CBo}
$$
  

$$
V_{CE_Q} = V_{CC} - \left(R_C + \frac{\beta + 1}{\beta} R_E\right) \times I_{C_Q}
$$

#### **Parâmetros Incrementais**

**Transcondutância**<br> $g_m = \frac{\partial I_c}{\partial V_{BE}} = \frac{I_{c_\varrho}}{N_F V_t}$  [A/V]

**Resistência Incremental de Entrada**

**Resistência Incremental de Saída**

$$
r_{\pi} = \frac{\partial V_{BE}}{\partial I_B} = \frac{\beta_{AC}}{g_m} \quad [\Omega]
$$

$$
r_o = \frac{\partial V_{CE}}{\partial I_c} = \frac{V_{AF} + V_{CE_Q} - V_{BE_Q}}{I_{C_Q}}
$$
 [Ω]

$$
R_{i} = \frac{R_{B(AC)} \times R_{i}^{*}}{R_{B(AC)} + R_{i}^{*}}
$$
\n
$$
R_{i}^{*} = r_{\pi} + \frac{R_{C(AC)} + (1 + g_{m}r_{\pi})r_{o}}{R_{B}^{*} + r_{o} + R_{C(AC)}} \times R_{B}^{*}
$$
\n
$$
R_{o} = \frac{[r_{o} + R_{C(AC)}]R_{B}r_{\pi}'}{[R_{C(AC)} + (1 + g_{m}r_{\pi})r_{o}]R_{B} + (r_{o} + R_{C(AC)} + R_{B})r_{\pi}}
$$
\n
$$
r_{\pi}^{\prime} = r_{\pi} + \frac{R_{ger} \times R_{B(AC)}}{R_{ger} + R_{B(AC)}}
$$
\n
$$
A_{\theta} = \frac{[R_{C(AC)} + (1 + g_{m}r_{\pi})r_{o}]R_{B}^{*}}{[R_{C(AC)} + (1 + g_{m}r_{\pi})r_{o}]R_{B}^{*} + (r_{o} + R_{C(AC)} + R_{B}^{*})r_{\pi}}
$$
\n(ganho de tensão com carga)  
\n
$$
A_{\nu(NL)} \frac{\binom{r_{o} + R_{C(AC)}}{r_{o}} + g_{m}r_{\pi}\big)r_{o}R_{B}}{\binom{r_{o} + R_{C(AC)}}{r_{o}} + g_{m}r_{\pi}\big)r_{o}R_{B} + (r_{o} + R_{C(AC)} + R_{B})}
$$
\n
$$
r_{o} = \infty \longrightarrow A_{\nu(NL)} = \frac{(1 + g_{m}r_{\pi})R_{B}}{r_{\pi} + (1 + g_{m}r_{\pi})R_{B}}
$$
\n(ganho de tensão sem carga)  
\n
$$
A_{\vartheta g} = \frac{R_{i}}{R_{ger} + R_{i}} \times A_{\vartheta}
$$

**Exemplo de Análise DC e AC em Amplificador Coletor Comum** 

Calcular os valores das grandezas eletricas AC, de pequenos sinais (R<sub>i</sub>; R<sub>o</sub> e A<sub>∂</sub>) do amplificador CC, em vazio. As grandezas de polarizacão valem:  $V_{CC}$  = +30 V, R<sub>B1a</sub> = 20 kΩ, R<sub>B1b</sub> = 180 kΩ, R<sub>B2</sub> = 33 kΩ, R<sub>C</sub> = 6,8 kΩ, R<sub>E</sub> = 1,5 kΩ e  $R_{ger}$  = 1,0 kΩ. O transistor possui β<sub>AC</sub> = β = 102,2 ; V<sub>BE</sub> = 0,7 V e V<sub>AF</sub> = ∞. Considerar todos os capacitores, inclusive CC, como curtos-circuitos em AC.

![](_page_55_Figure_1.jpeg)

Amplificadores CC Genérico

#### **Análise DC**

![](_page_56_Figure_1.jpeg)

$$
g_m = \frac{1,9806m}{25,865m} = 76,5748 \text{ mA/V} \qquad r_o = \infty
$$

$$
r_{\pi} = \frac{102,2}{76,5748m} = 1,3346 \text{ k}\Omega
$$

1

### **Análise AC**

5 
$$
R_{B(AC)} = \frac{180k \times 33k}{180k + 33k} = 27,8873 k\Omega
$$
  
\n $R_{C(AC)} = 0 \Omega$   
\n $R_E^* = R_E = 1,5 k\Omega$   
\n6 **Cálculo do ganho de tensão (A<sub>v</sub>)**  
\n $A_{\theta} = \frac{(1+g_m r_{\pi})R_E}{r_{\pi} + (1+g_m r_{\pi})R_E} = \frac{103,2 \times 1,5k}{1,3346k + 103,2 \times 1,5k}$   $A_{\theta} = 0,99145 V/V$   
\n7 **Cálculo da impedância de entrada (R<sub>i</sub>)**  
\n $R_i^* = r_{\pi} + \frac{R_{C(AC)} + (1+g_m r_{\pi})r_o}{R_E^* + r_o + R_{C(AC)}} \times R_E^*$   
\nSe R<sub>L</sub> =  $\infty$   $R_i^* = r_{\pi} + (\beta+1)R_E$   $R_i^* = 1,3346k + 103,2 \times 1,5k = 156,1346 k\Omega$   
\n $R_i = \frac{R_{B(AC)} \times R_i^*}{R_{B(AC)} + R_i^*}$   $R_i = \frac{136,1346k \times 27,8873k}{136,1346k + 27,8873k} \rightarrow \frac{R_i = 23,6612 k\Omega}{R_i}$ 

0

$$
r'_{\pi} = r_{\pi} + \frac{R_{ger} \times R_{B(AC)}}{R_{ger} + R_{B(AC)}} = 1,3346k + \frac{1k \times 27,8873k}{1k \times 27,8873k} = 2,3k
$$
  
\n
$$
R_o = \frac{R_E r'_{\pi}}{r'_{\pi} + (1 + g_m r_{\pi}) R_E} = \frac{1,5k \times 2,3k}{2,3k + 103,2 \times 1,5k} \longrightarrow \frac{R_o = 21,96 \Omega}{R_o = 21,96 \Omega}
$$
  
\nCálculo de A<sub>vg</sub>  
\n
$$
A_{\vartheta g} = \frac{R_i}{R_i + R_{ger}} \times A_{\vartheta} = -\frac{19,6158k}{20,6158k} \times 0,9915 \longrightarrow A_{vg} = 0,95
$$